## **Creating a Resume**

JobGateway<sup>SM</sup> allows a job seeker to have multiple resumes, and it is important to understand how the site makes use of these resumes, both from a job seeker perspective and an employer perspective.

**A job seeker can set only one resume as his or her default resume at any given time. This default resume is the only resume that employers will be able to see when they initiate searches for potential employable job seekers; therefore, it is strongly recommended that this default resume include all work experience, military experience, education, certifications/licenses, and skills/ qualifications/achievements.** 

Job seekers may create more resumes that are tailor-made to specific career fields, and use them when actively referring themselves to employer job postings. This will be useful for employers, who will see only those

records that directly relate to the position listed in the job posting.<br>The following instructions assume that the job seeker has successfully logged into JobGateway<sup>SM</sup> and is currently viewing the Job Seeker Dashboard.

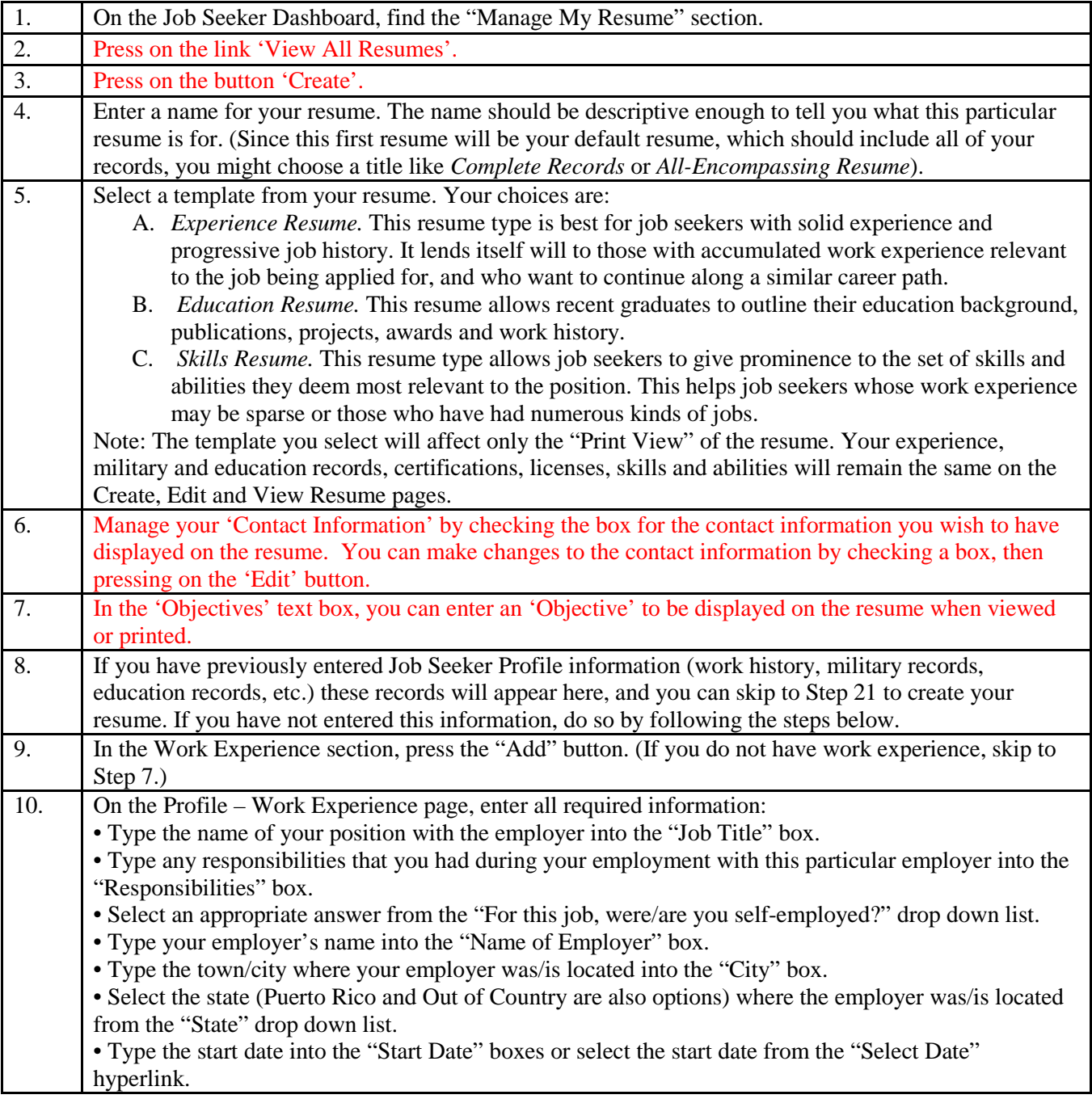

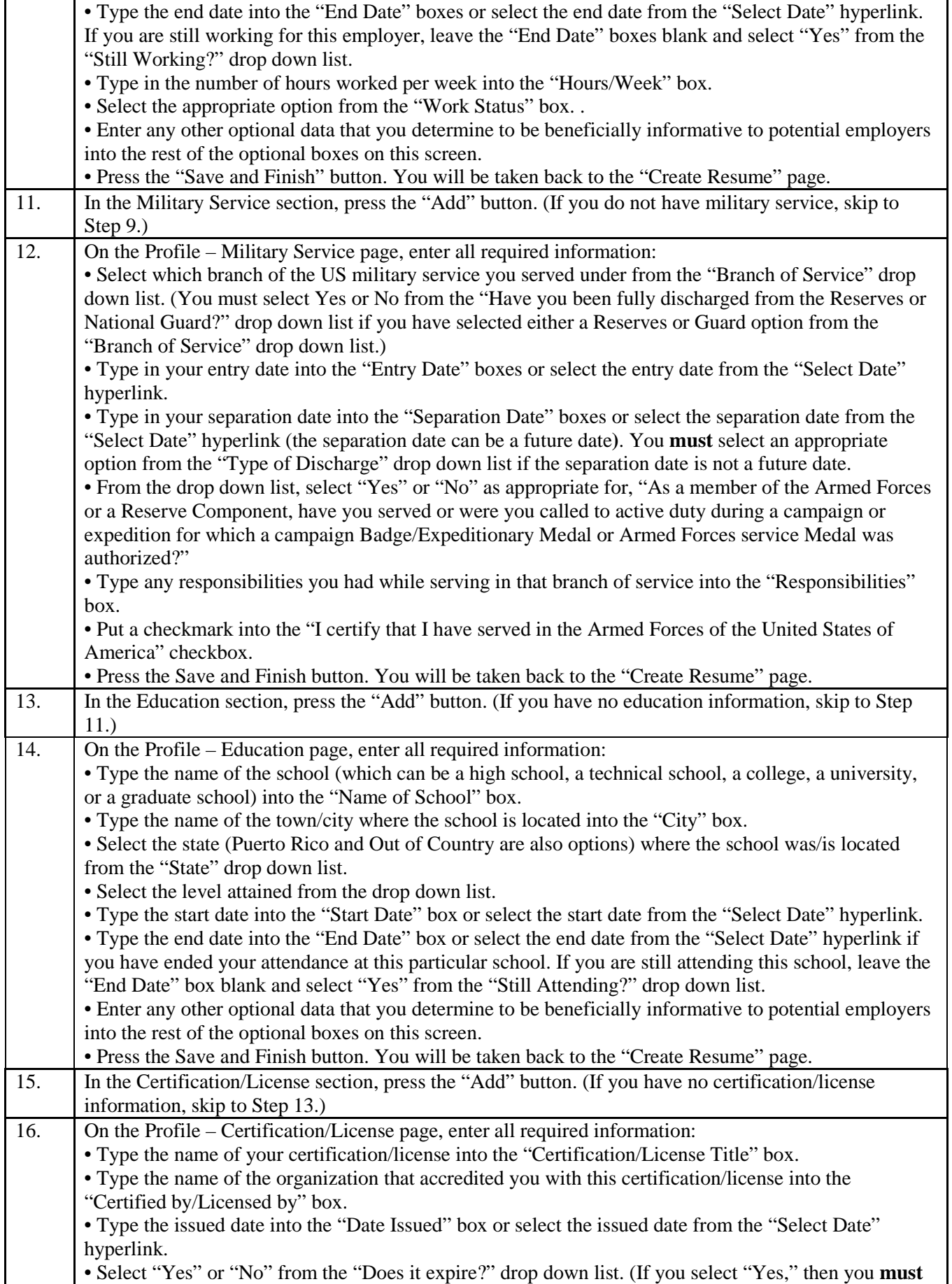

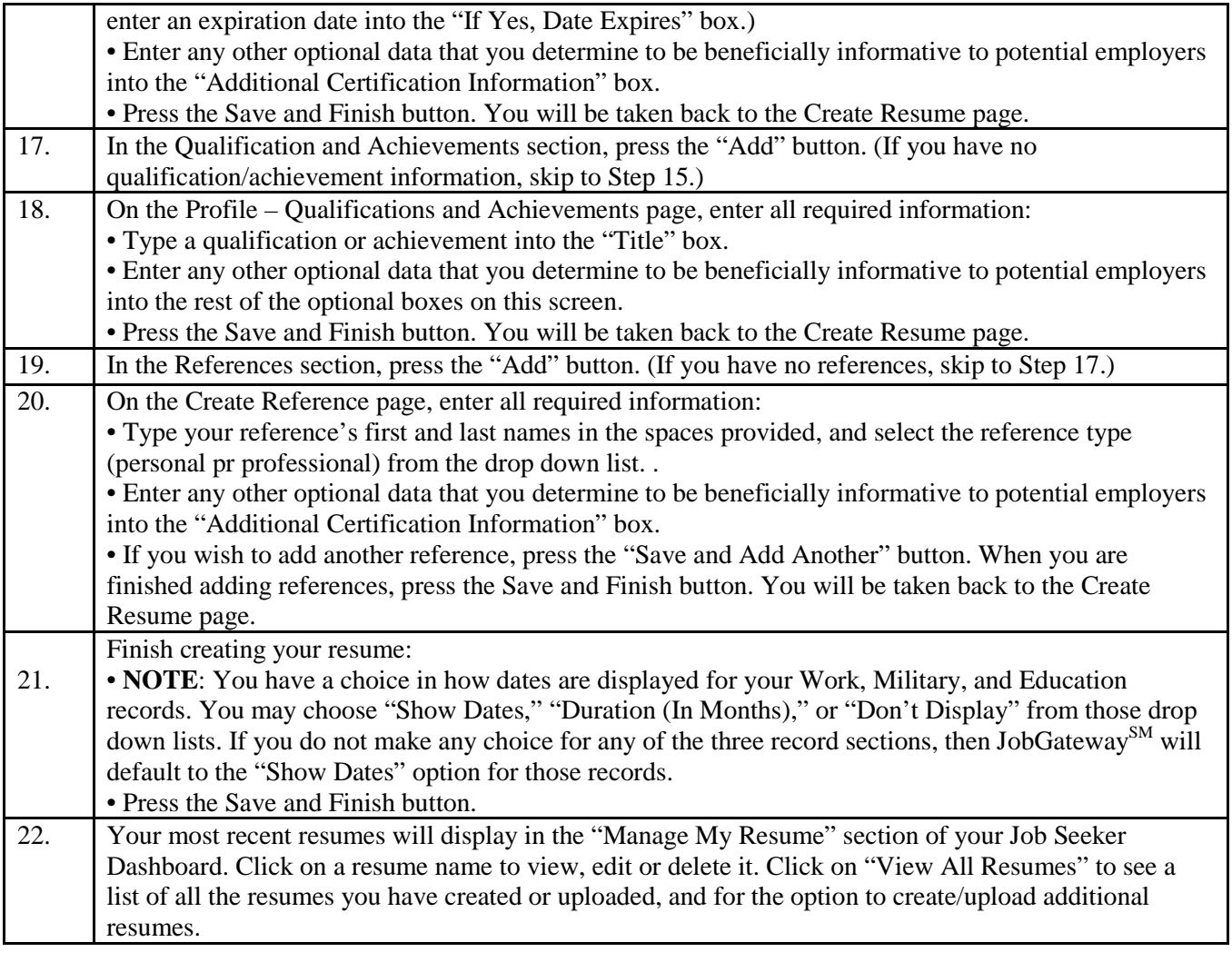